## **Everdays Professional 3.0**  Announcement Creation

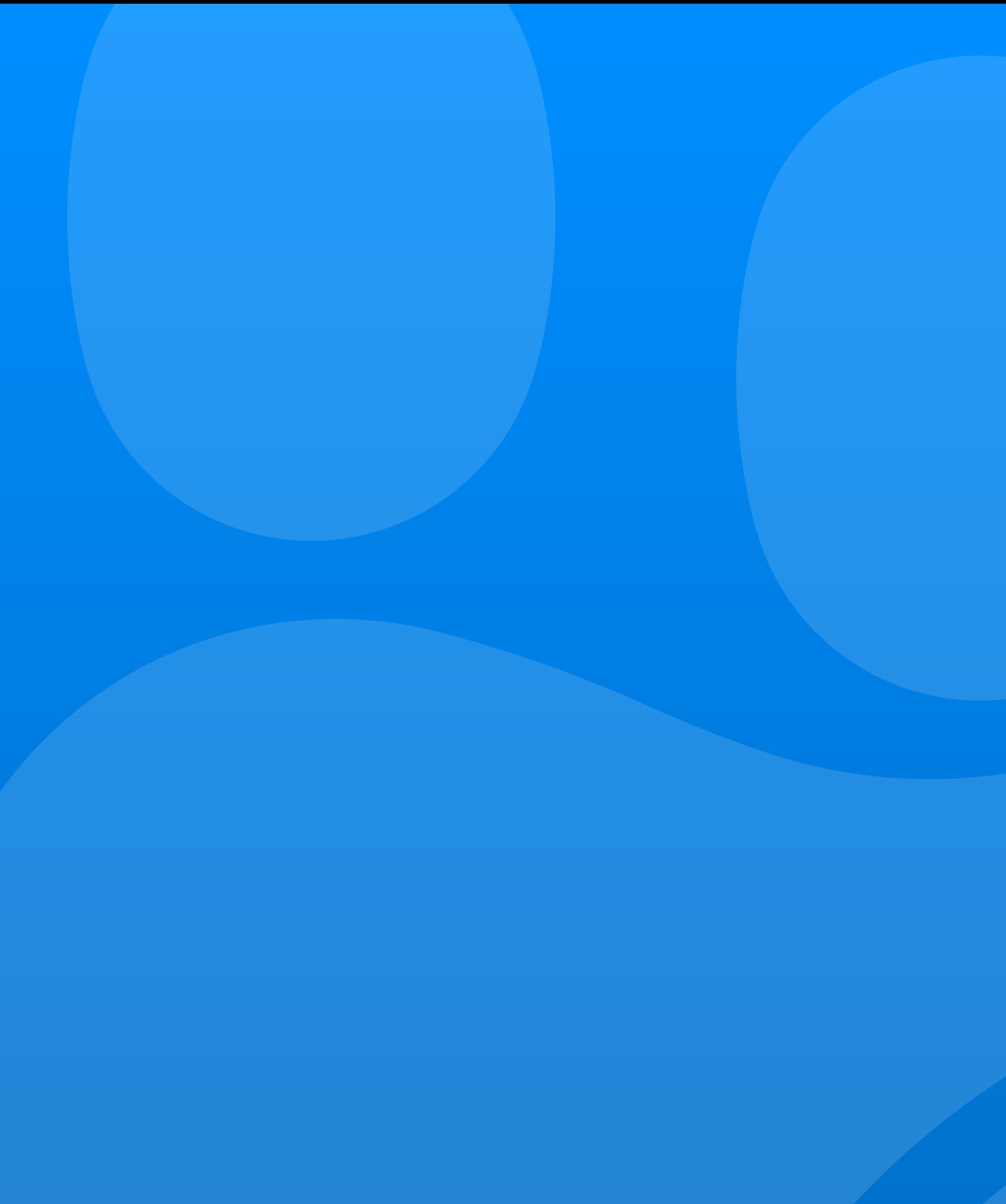

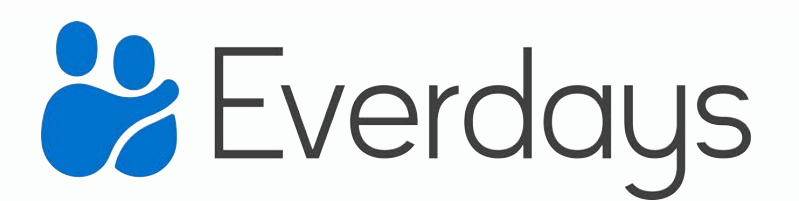

## **Be the one to help your families build a community of support.**

Create an Everdays Announcement in minutes.

#### & Everdays

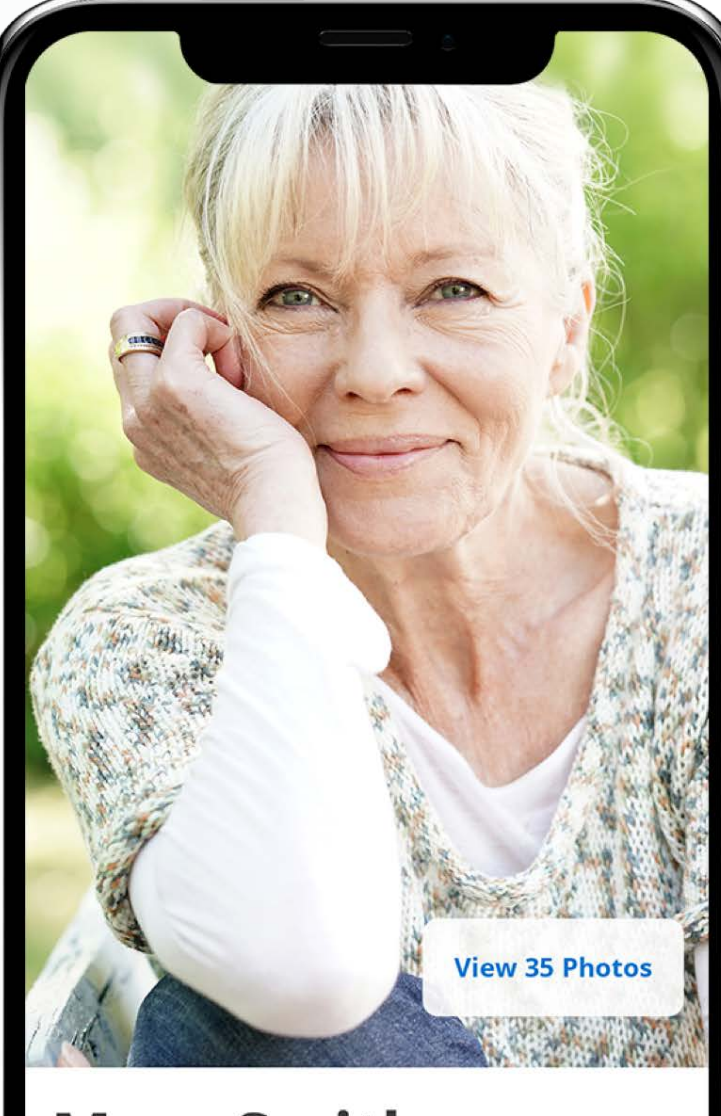

#### **Mary Smith**

Born in Cleveland, OH on February 1, 1956 Passed away in Troy, MI on January 1, 2019 **View Full Obituary** 

Share

#### y Smith, 73

Cleveland, OH on February 1, 1945

away in Troy, MI on January 1, 2019 at the age of 73

#### eceive Updates

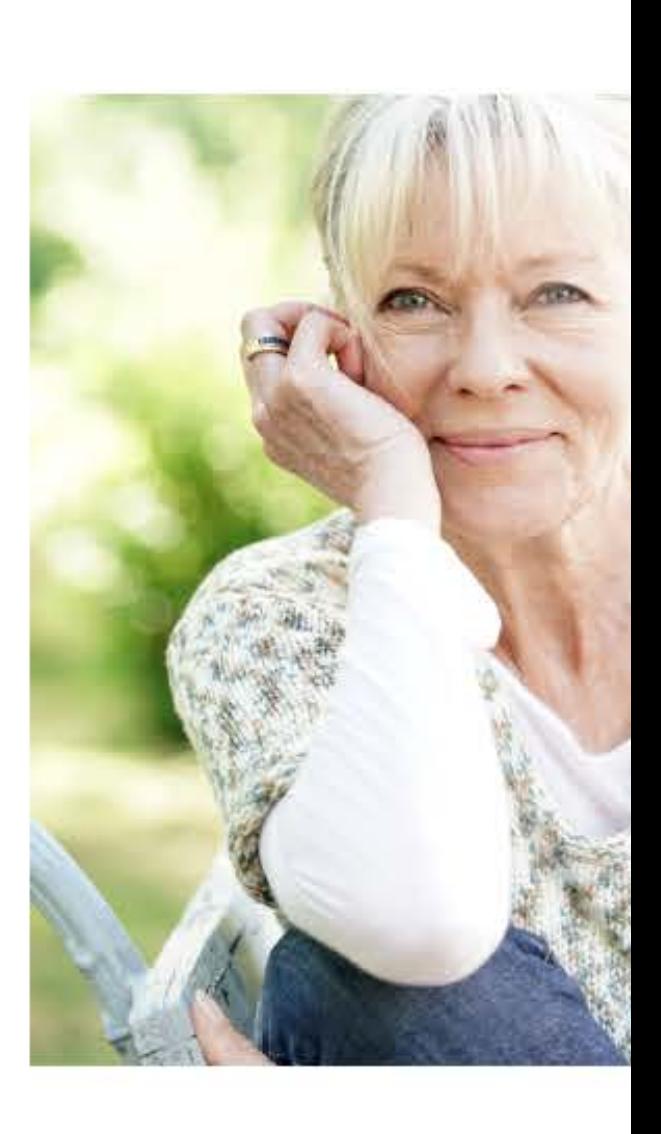

#### **Messages from the family**

Don't miss important messages from the family - updates are sent via email and the app

ر

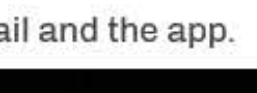

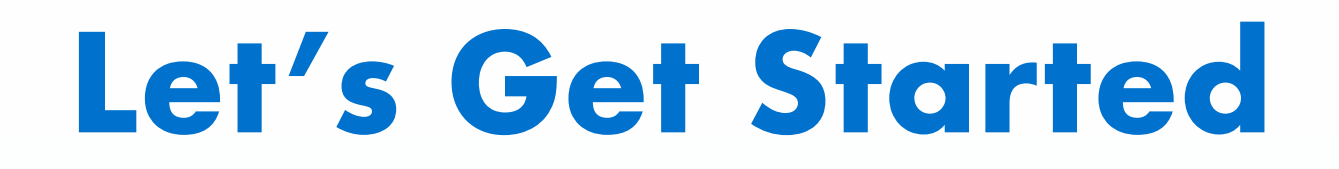

Create Announcement

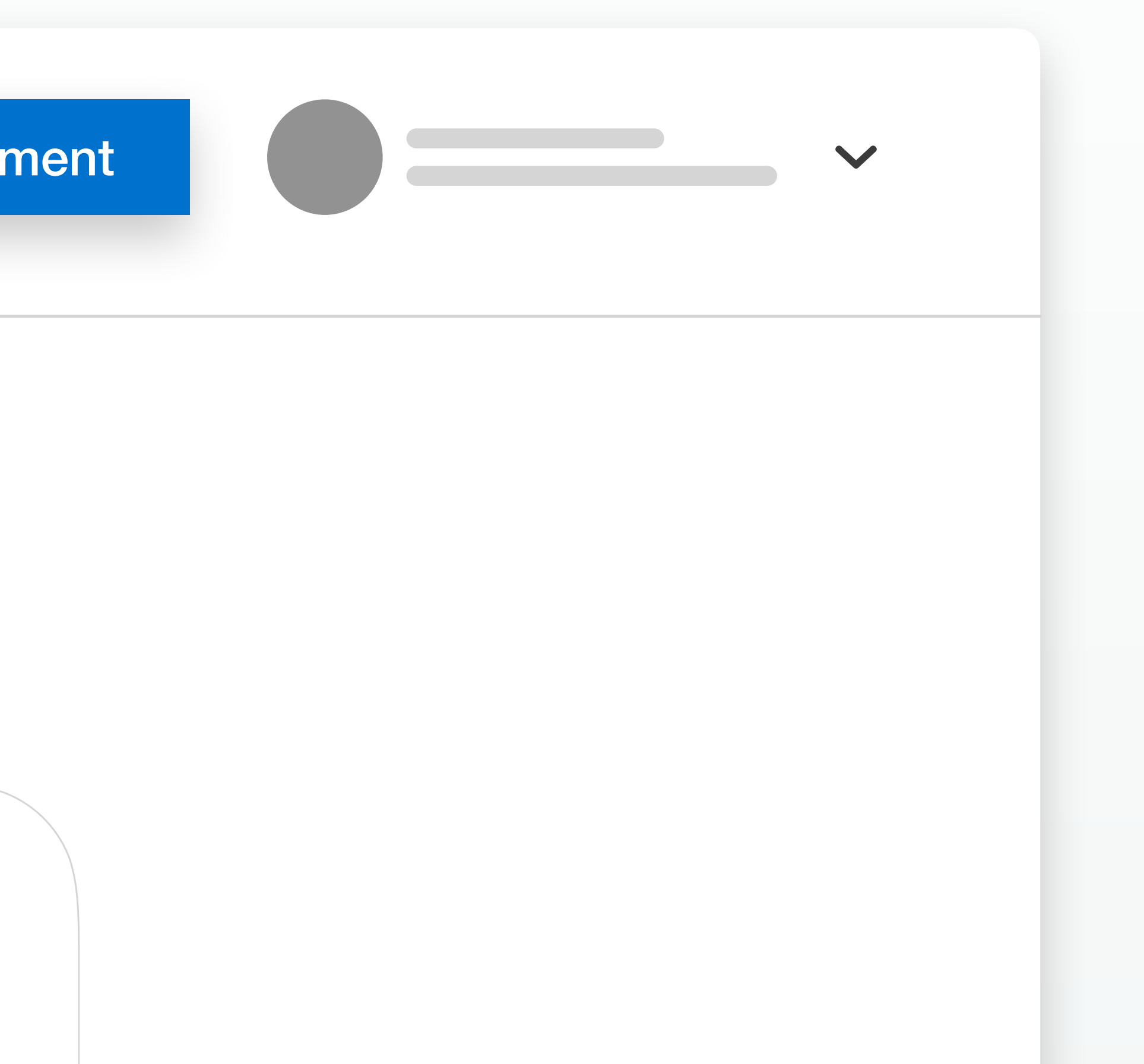

Click the Create Announcement button accessible from anywhere on your account

**Create Announcement**

#### **Director Name**

### Let's get started

**Funeral Home Location**

John Eaton

Memorial Funeral Home- Birmingham

 $\overline{\phantom{a}}$ 

 $\checkmark$ 

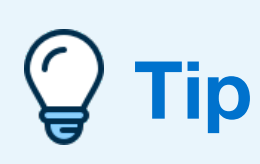

The name you include here will be displayed within the Announcement, so the community knows you and your home are serving the family.

## **Add the Director's Name and Funeral Home Location**

Enter basic details

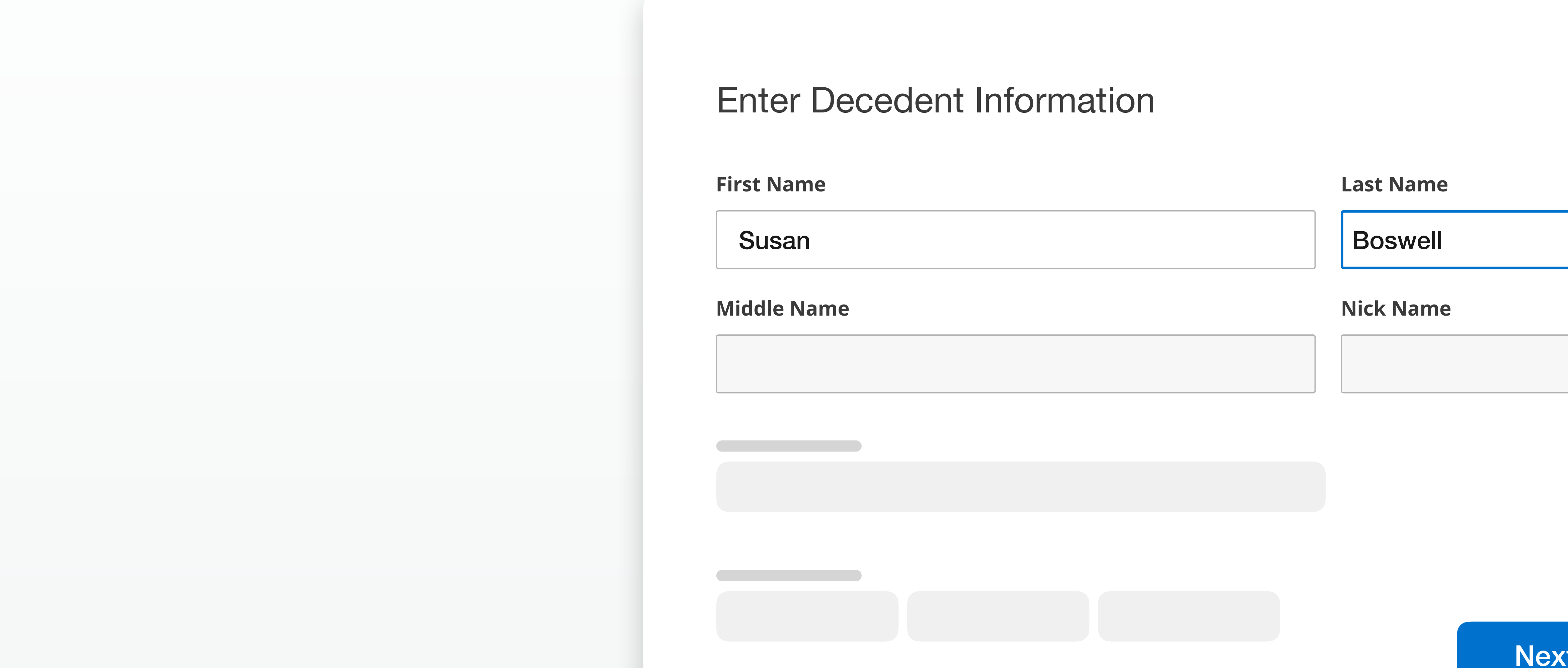

**Next** 

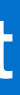

# **Decedent Information**

## **Add a photo of the decedent**

### Upload

If you do not have a photo, select a placeholder image from the library

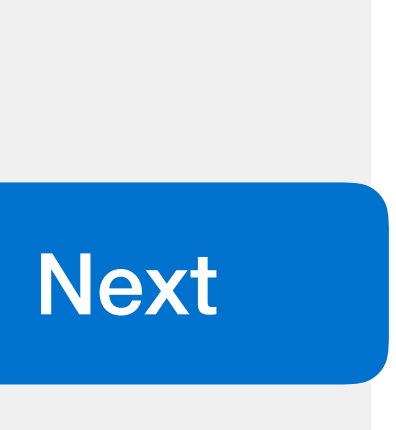

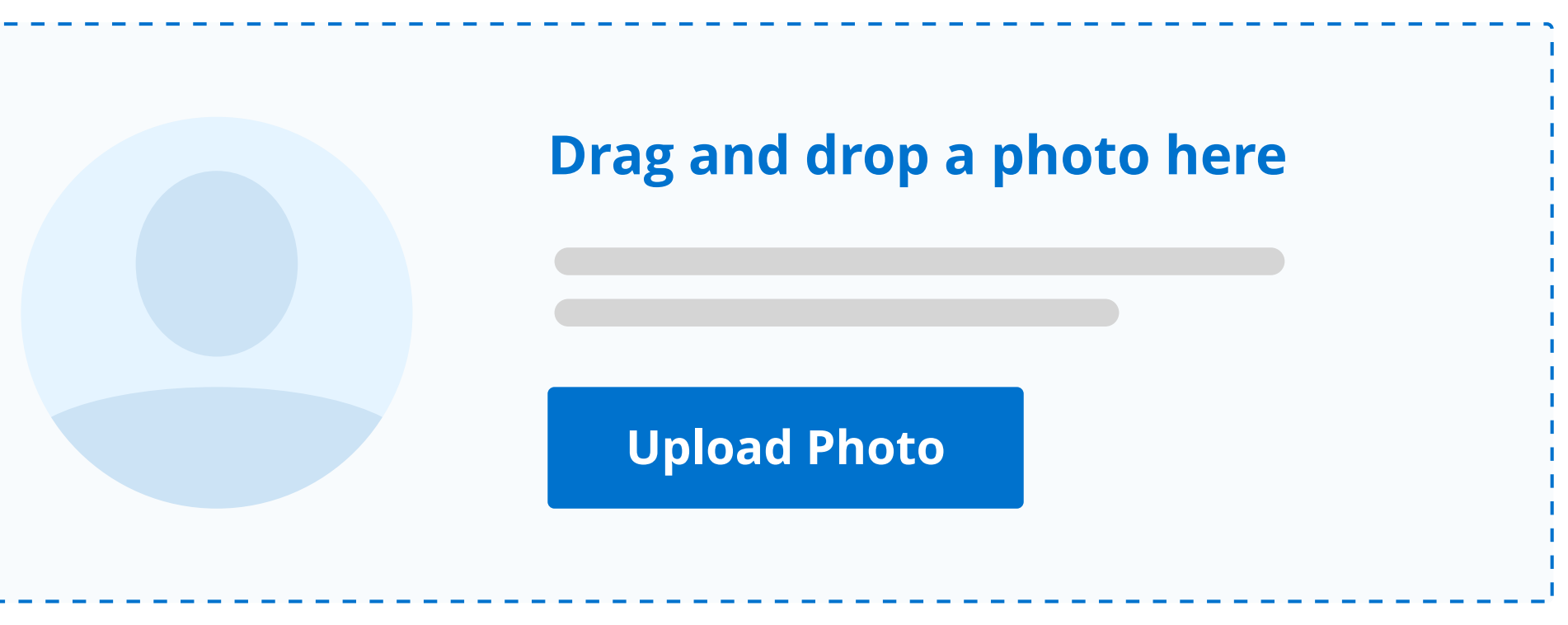

# **Add Family Members**

### Add family members

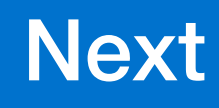

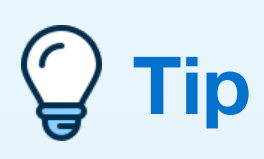

The more family you invite, the easier it is for them to reach everyone they need.

Empower the family so they can broadcast the news to their family and friends and keep everyone updated as details come together.

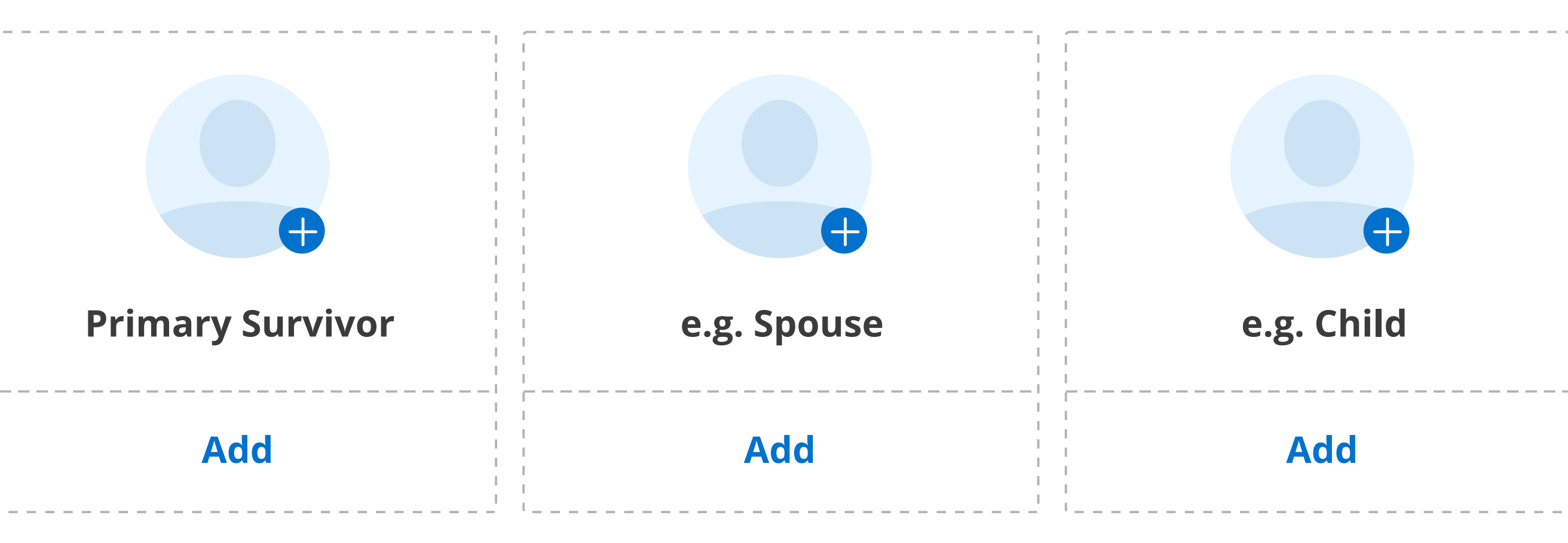

## **Add Events and Services**

### Add Events and Services

### **Tip**

If no services are planned, or if the details are still coming together, select one of the available options. These details can be easily edited later.

Include all of the details so loved ones come to the right place at the right time to support the family.

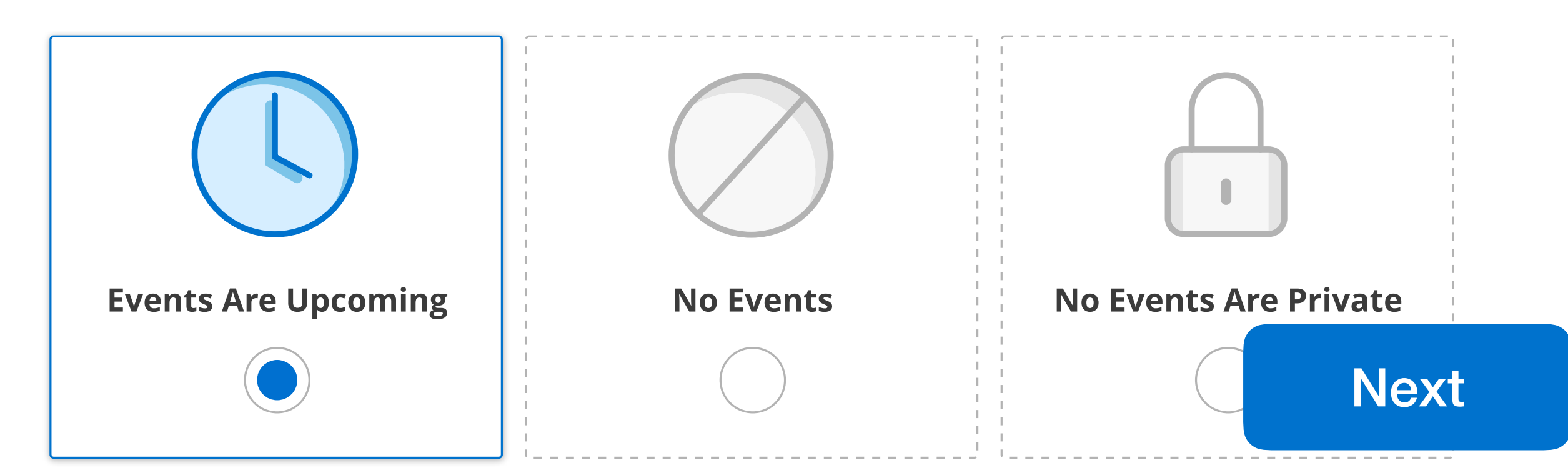

### **No events yet?**

Selected an option below:

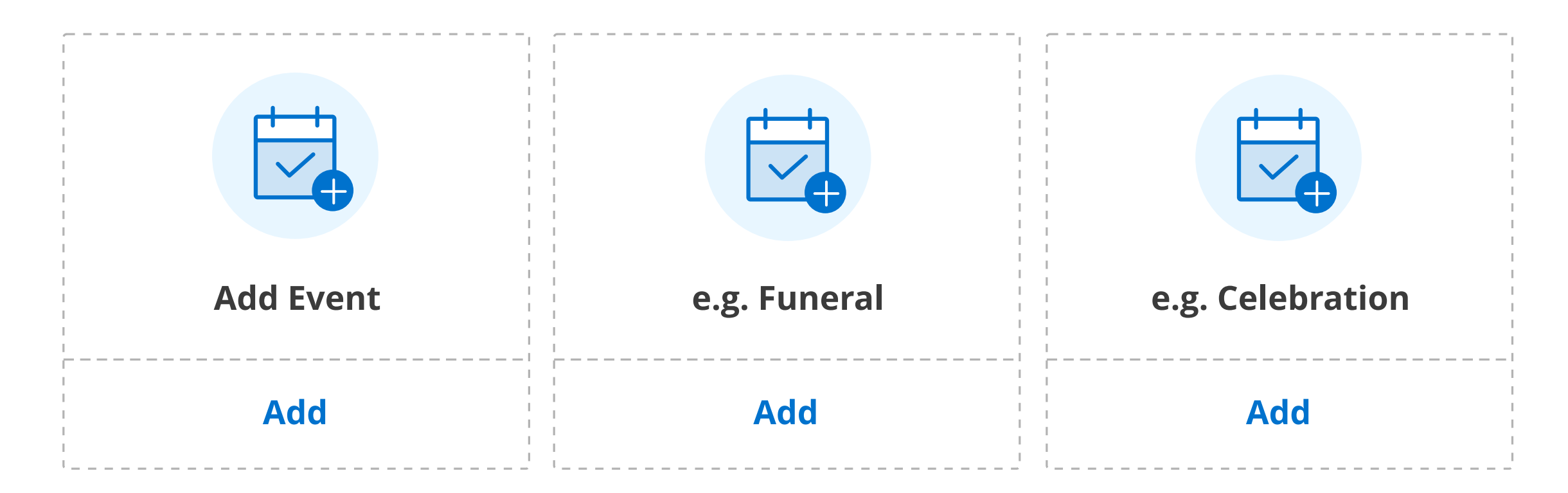

## **Enhancements**

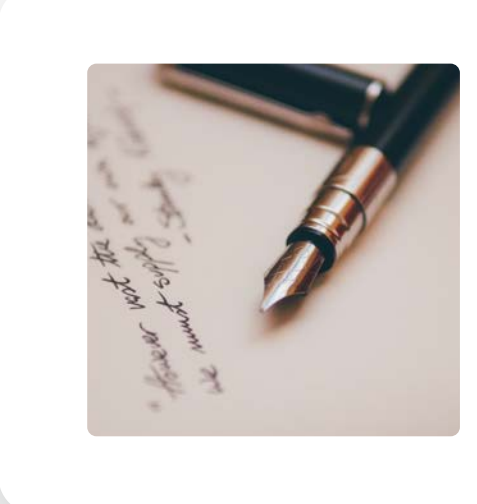

### Family Message

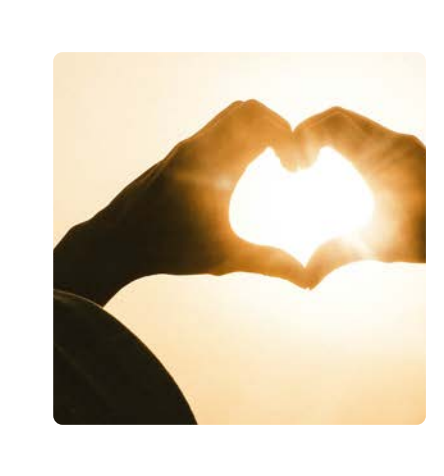

### **Donations**

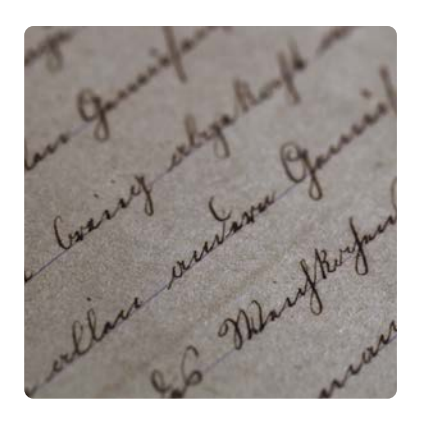

# **Obituary**

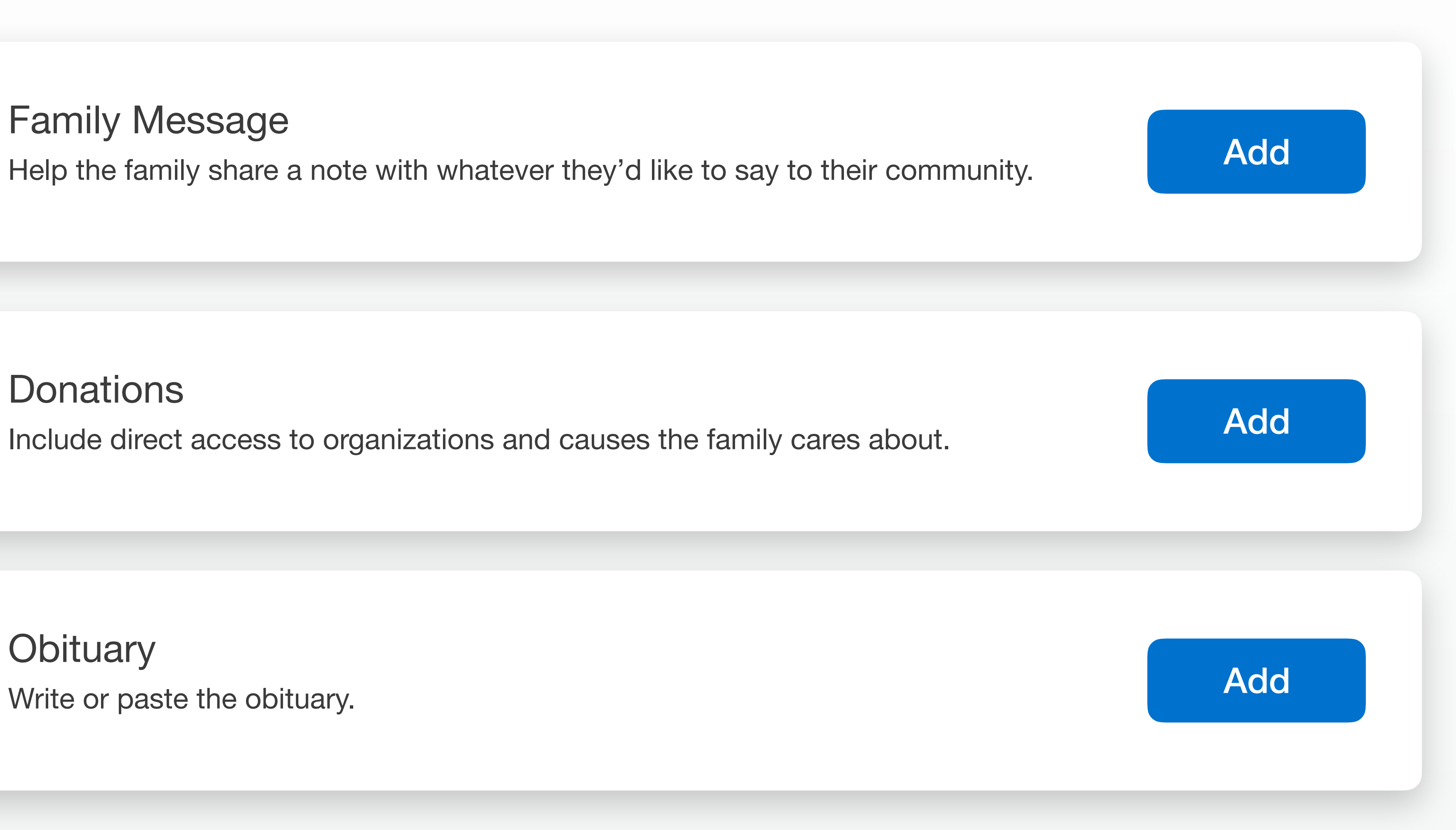

Each family member receives a personalized text message from your home guiding them to the Announcement so they can gather together their community of support

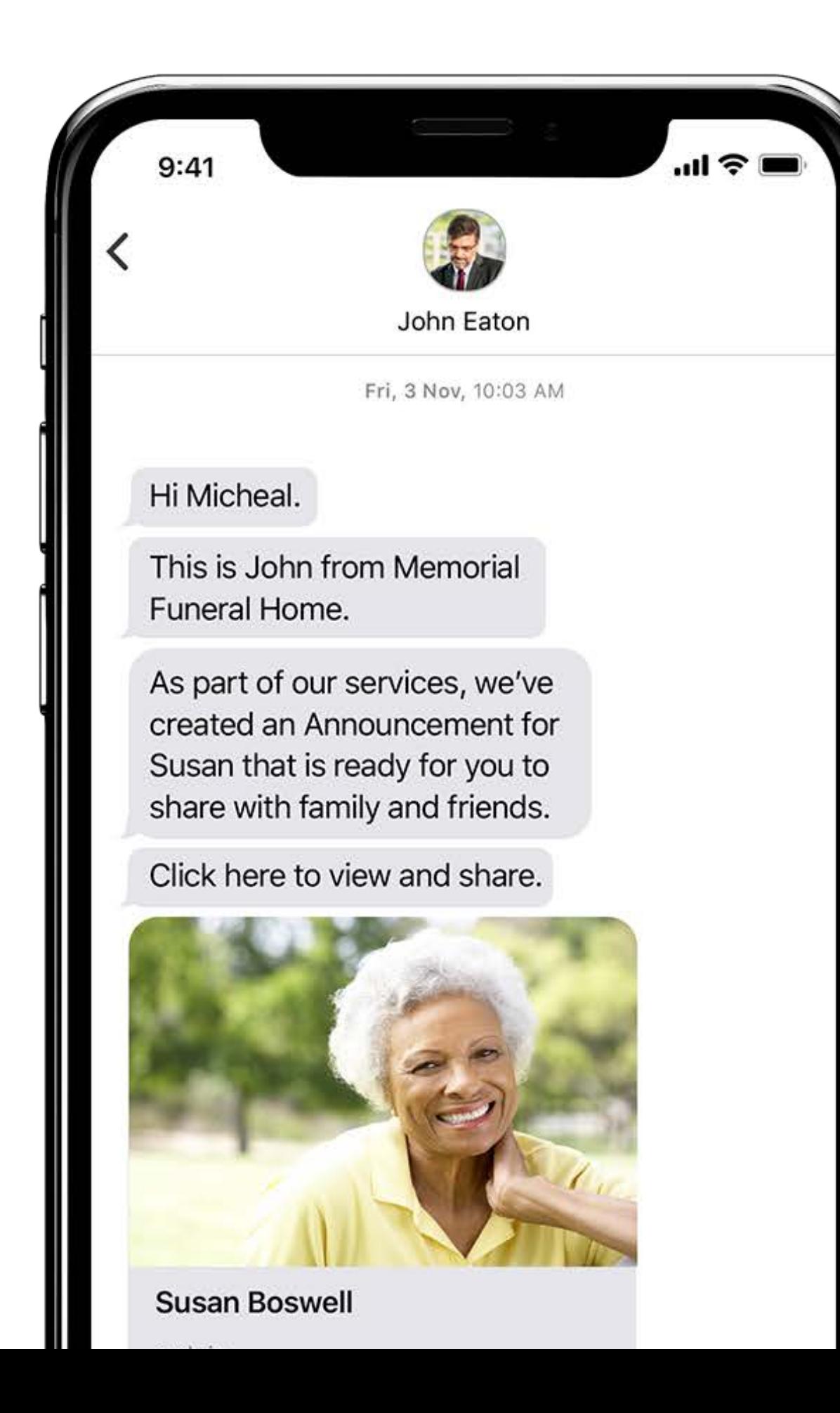

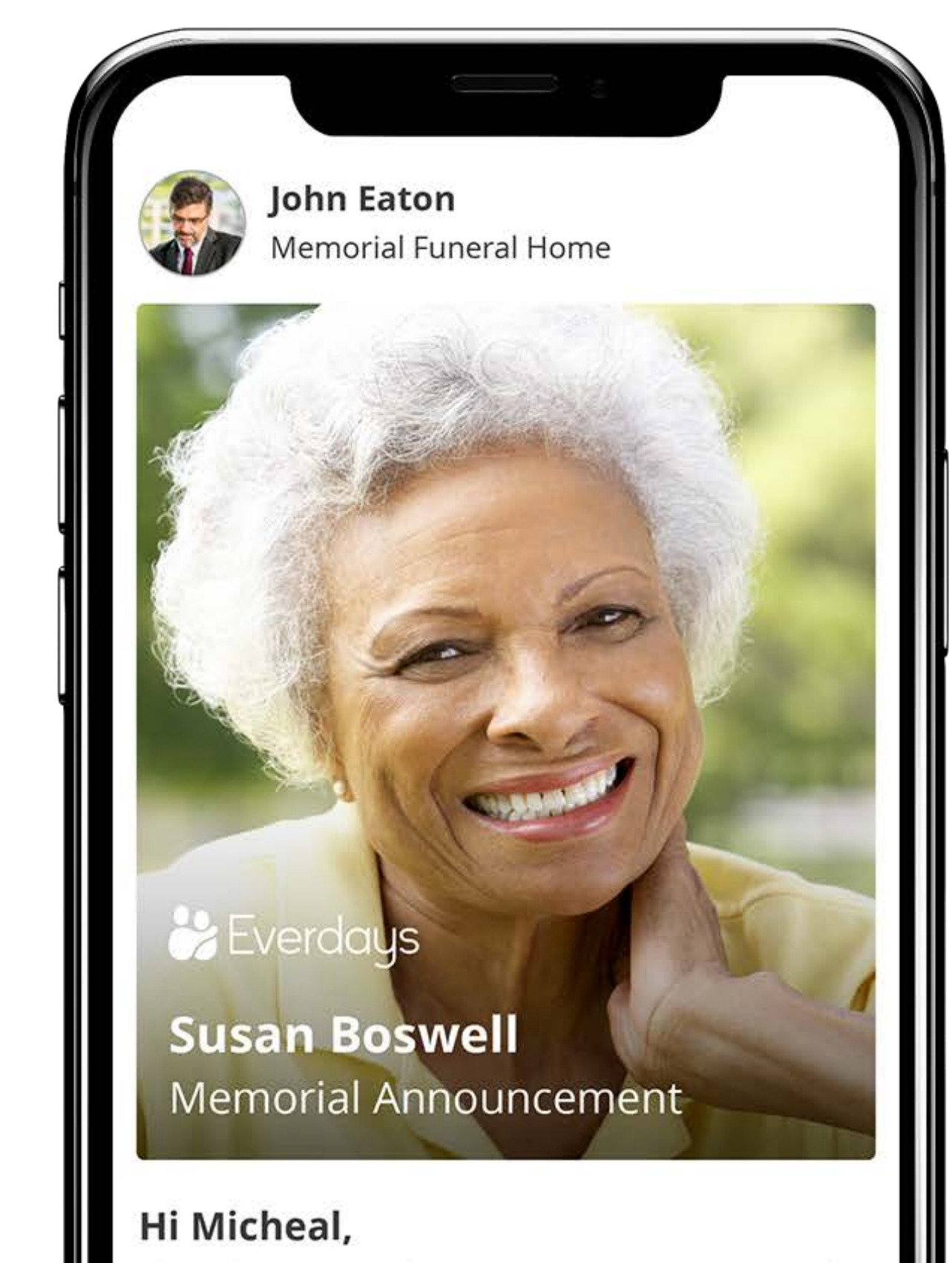

share the memorial Announcement we've created for Susan to reach everyone you need and ensure

## **Hit Send and Everdays does the rest**

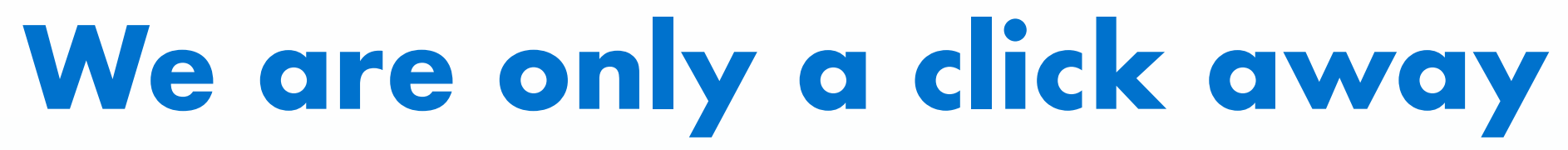

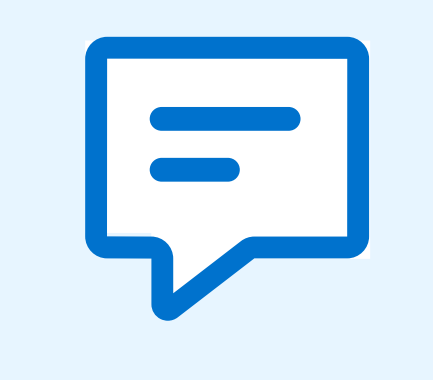

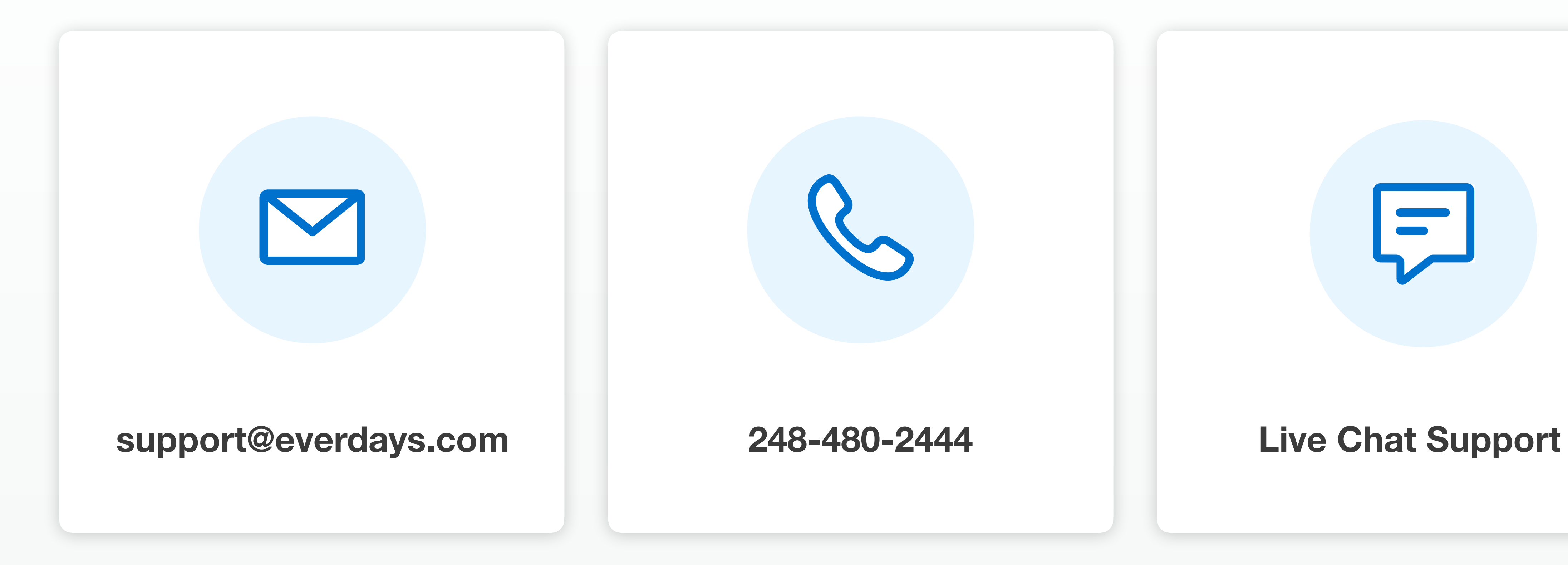

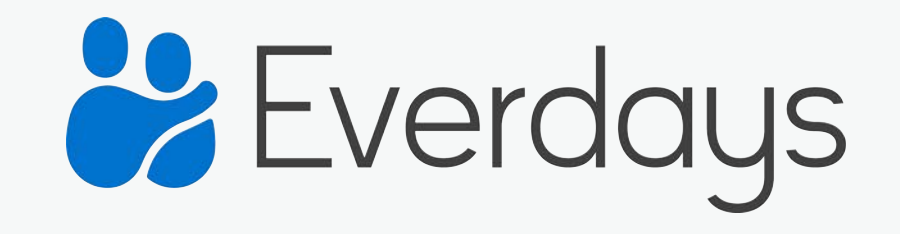

© 2019 Everdays, Inc. All rights reserved. The Everdays mark and the Everdays logo are trademarks of Everdays, Inc.

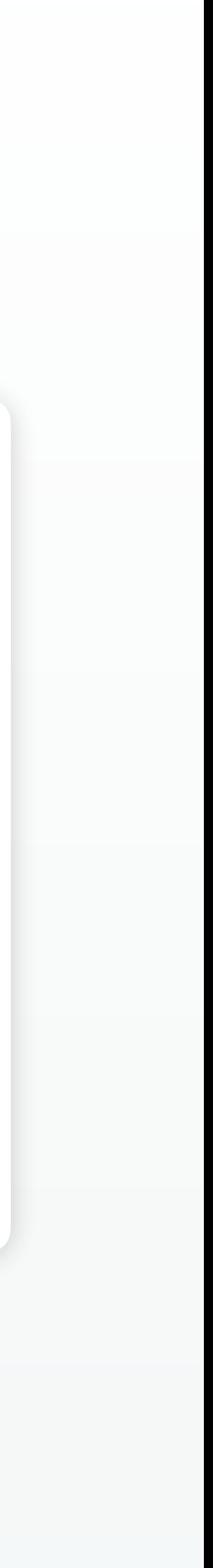